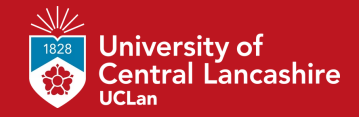

### **Tutorial 3.1 discussion**

**18<sup>th</sup> January 2022** 

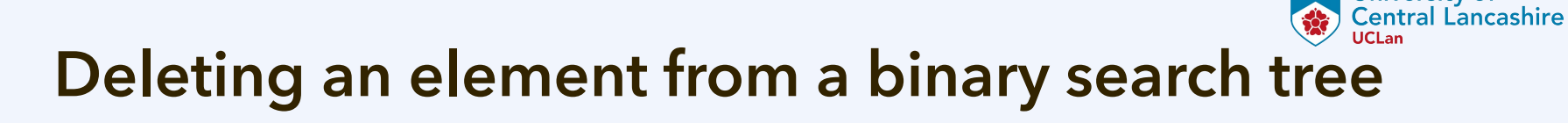

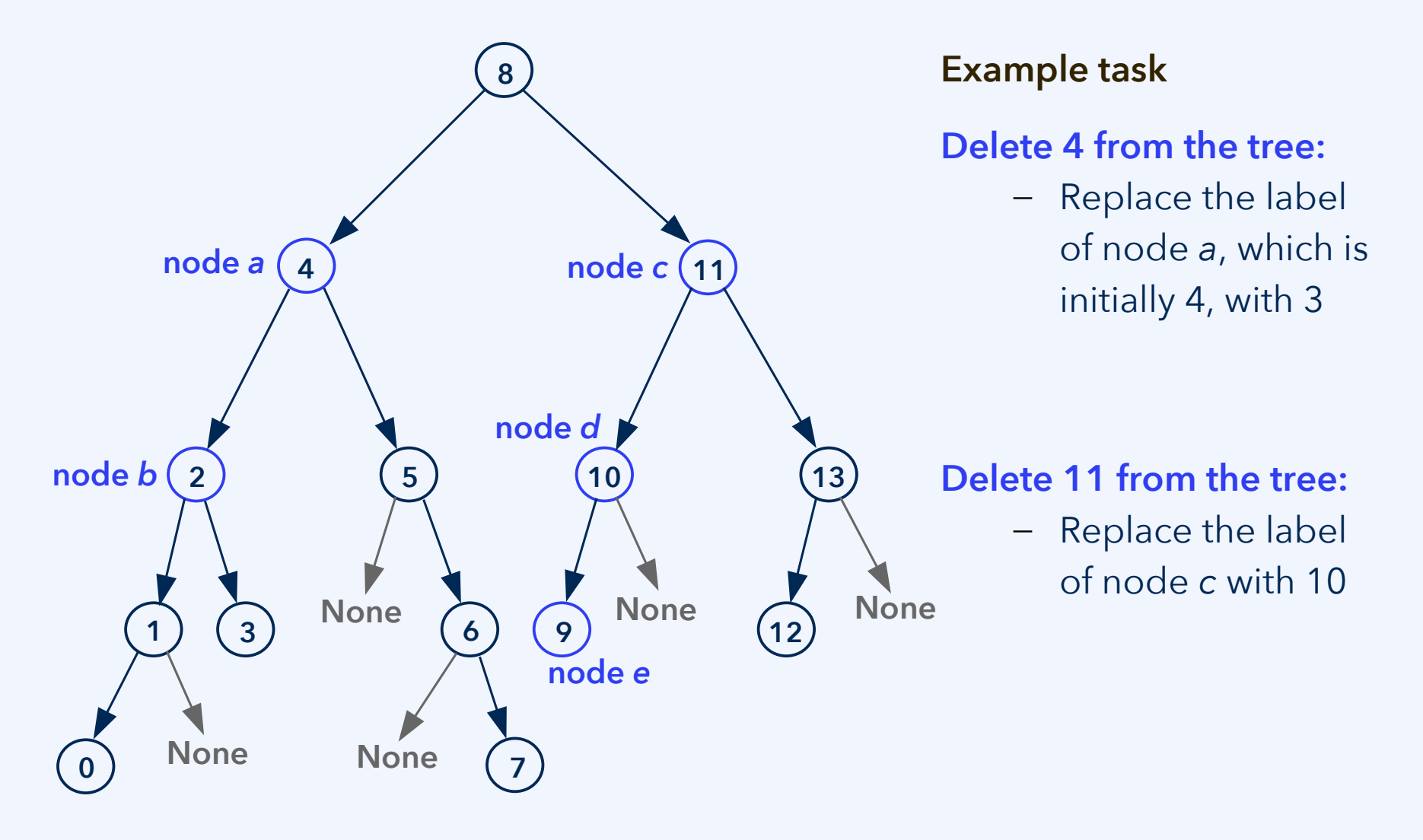

**University of** 

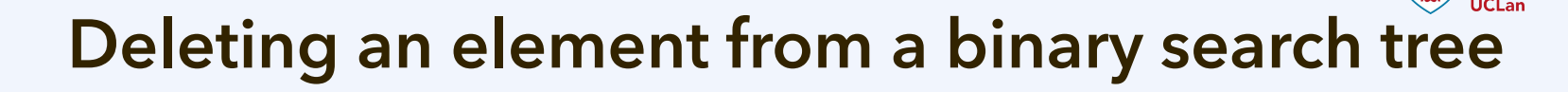

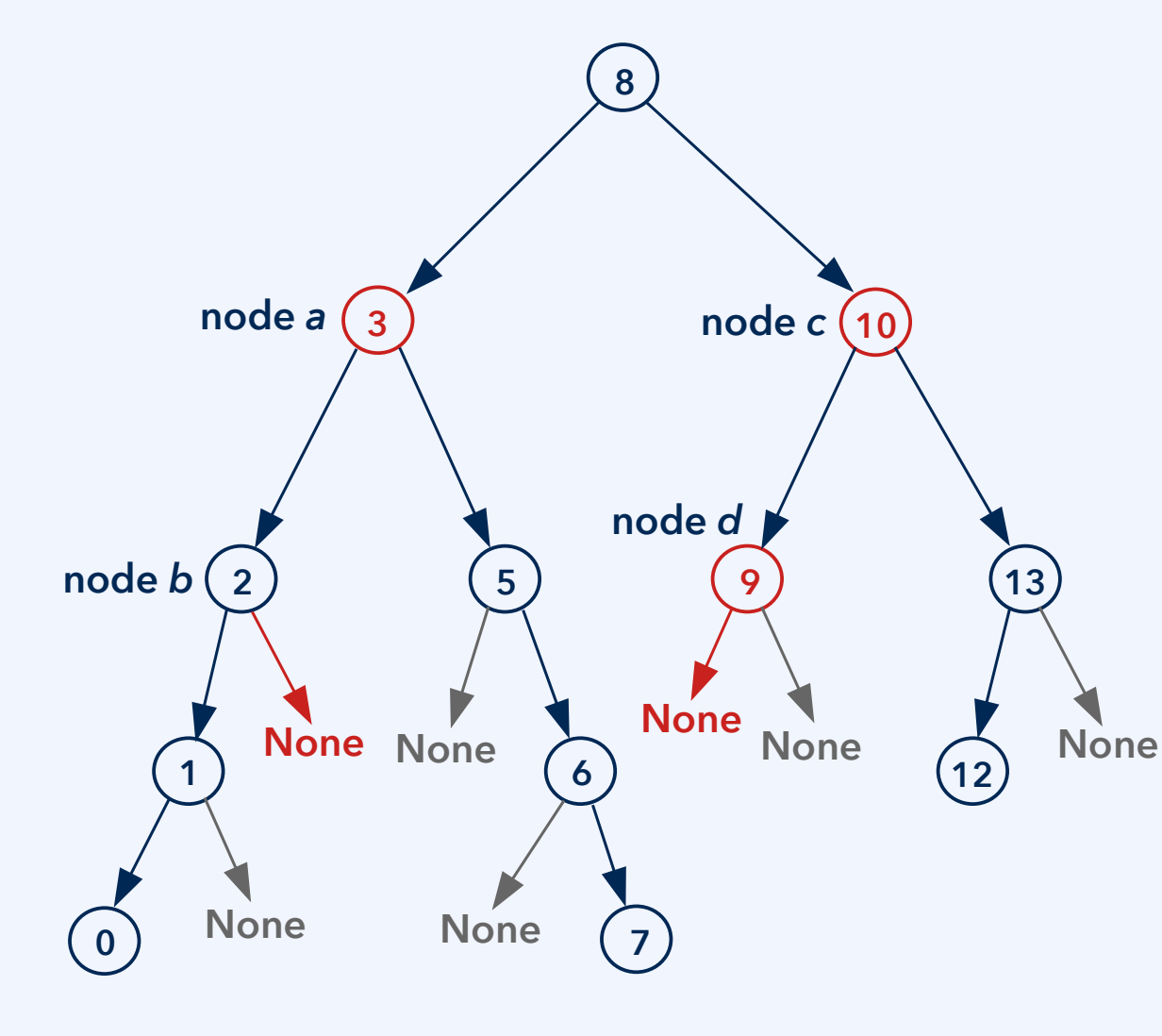

#### **Example task**

Delete 4 from the tree:

– Replace the label of node *a*, which is initially 4, with 3

**University of Central Lancashire** 

– Then delete 3 from the subtree/node *b*

Delete 11 from the tree:

- Replace the label of node *c* with 10
- Then delete 10 from node *d*, by writing 9 to node *d* and erasing node *e*

 $CO2412$  anuary 2022 the contract of  $18<sup>th</sup>$  January 2022

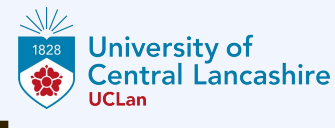

See the Jupyter Notebook **bst-with-deletion**.

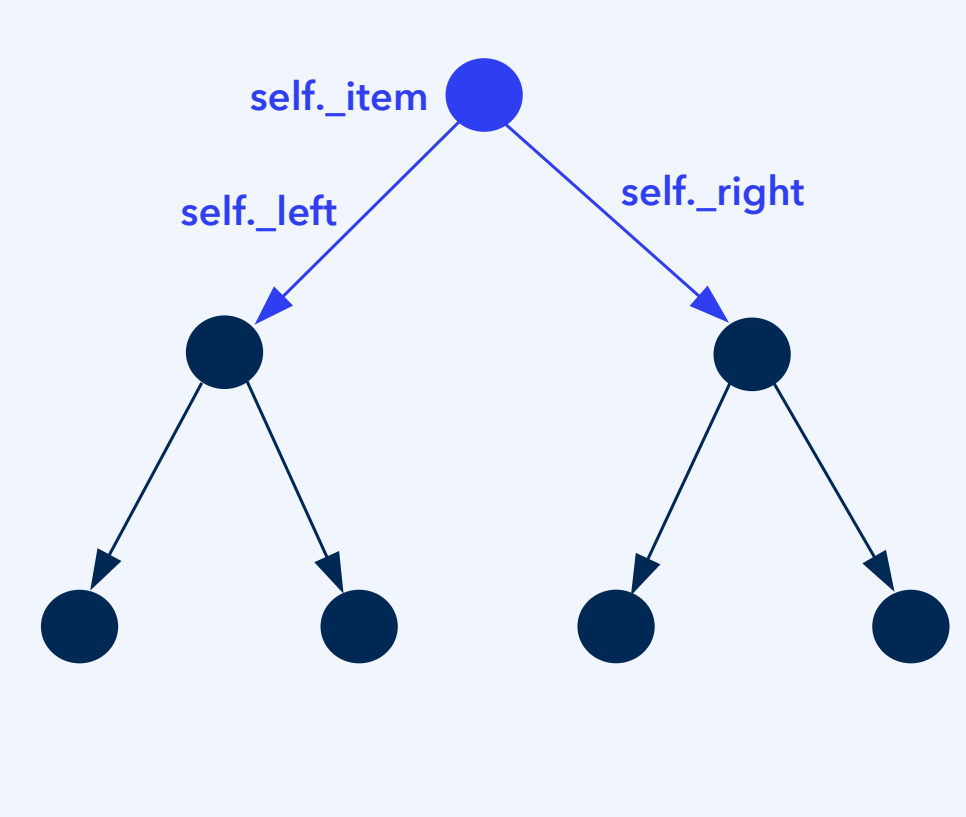

Method delete(self, value):

### **Is value smaller than self.\_item?**

- If self.\_left is None, return
- self.\_left.delete(value)
- If self.\_left.\_item is now None, detach via self.\_left = None

### **Is value greater than self.\_item?**

- If self.\_right is None, return
- self.\_right.delete(value)
- If self.\_right.\_item is now None, detach via self.\_right = None

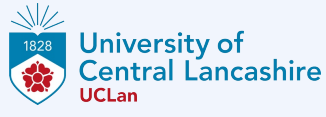

See the Jupyter Notebook **bst-with-deletion**.

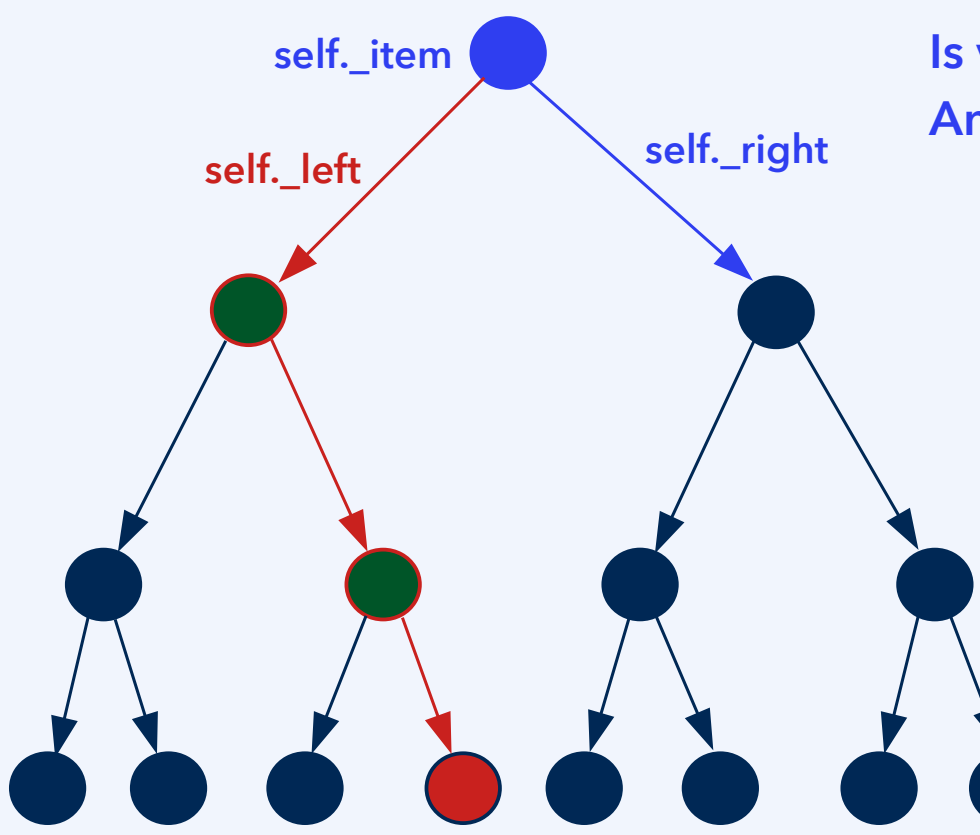

**Is value the same as self.\_item? And is self.\_left not None?**

- Find the greatest element x from the left branch, set self. \_item =  $x$
- Now, self.\_left.delete(x)
- If self.\_left.\_item is now None, detach via self.\_left = None

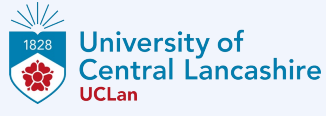

See the Jupyter Notebook **bst-with-deletion**.

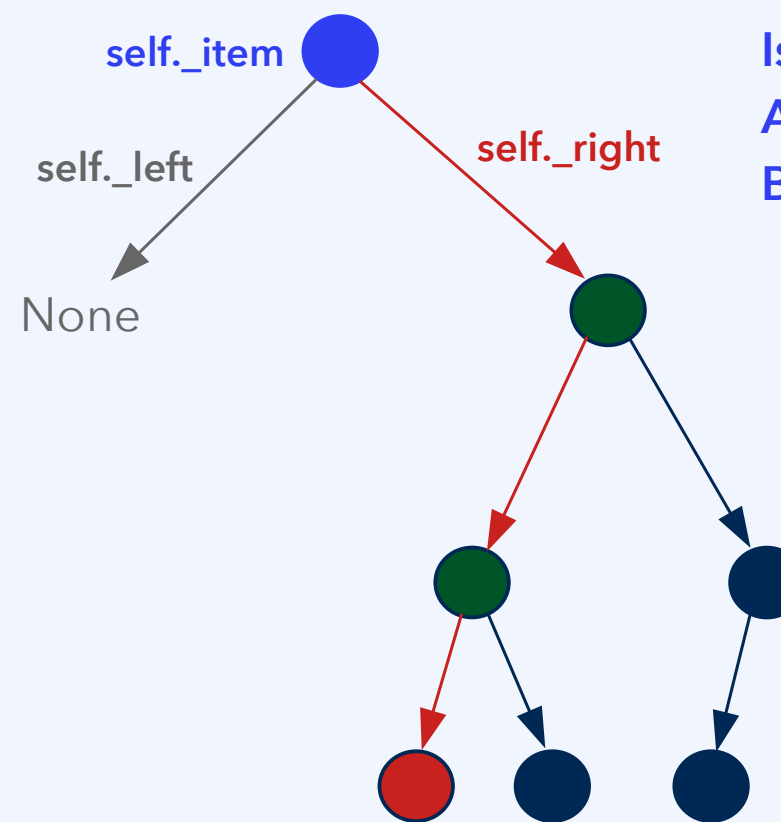

**Is value the same as self.\_item? And is self.\_left None? But is self.\_right not None?**

- Find the smallst element x from the right branch, set self.  $item = x$
- Now, self.\_right.delete(x)
- If self.\_right.\_item is now None, detach via self.\_right = None

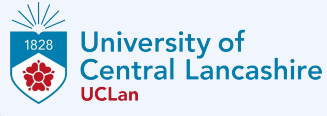

See the Jupyter Notebook **bst-with-deletion**.

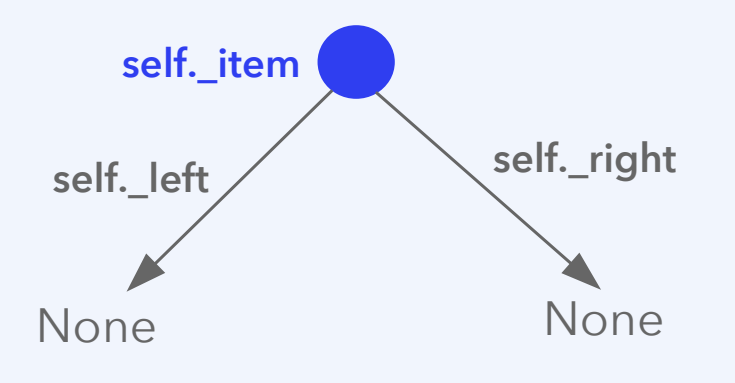

**Is value the same as self.\_item? And is self a leaf?**

> – Delete value by setting self.\_item = None